## Esercizi

ACS2\_05 – Trasformazioni lineari.

1. Assegnata la trasformazione

$$
F: A = \begin{bmatrix} \bullet & \bullet \\ \bullet & \bullet \end{bmatrix} \in M_{3 \times 3}(\mathbb{R}) \longrightarrow F(A) = A - A^{T} \in M_{3 \times 3}(\mathbb{R})
$$

verificare che sia lineare, e calcolare, mediante il Symbolic Math Toolbox di MATLAB, i sottospazi Kernel  $\mathcal{N}(F)$  e Range  $\mathcal{R}(F)$ . [Sugg.: vedi ACS2\_05a.pdf pg. 14-15]

- 2. Determinare il Kernel della trasformazione lineare che associa ad ogni funzione derivabile *f*(*x*) la sua derivata  $f'(x)$ .
- 3. Fissato un vettore non nullo  $\mathbf{v} \in \mathbb{R}^3$ , per es.,  $\mathbf{v} = (3 \ 2 \ 1)^T$ , verificare che la trasformazione lineare  $F: \mathbf{u} \in \mathbb{R}^3 \longrightarrow \alpha = \langle \mathbf{v}, \mathbf{u} \rangle \in \mathbb{R}$

dove  $\langle , \rangle$  indica il *prodotto scalare standard* in  $\mathbb{R}^3$ , sia suriettiva ma non iniettiva. Se  $A=(3\ 2\ 1)$  verificare che *F* coincide con la trasformazione associata alla matrice  $A$ ,  $t_A$ ; calcolare e visualizzare i sottospazi  $\mathcal{A}(A)$  e  $\mathcal{R}(A^{\mathsf{T}})$ .

4. Determinare l'isomorfismo tra  $\mathcal{R}(A^{\dagger})$  e  $\mathcal{R}(A)$  dove

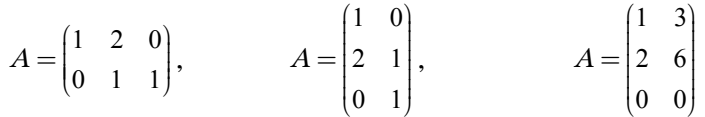

5. Verificare che una rotazione piana di un angolo θ si compone di due opportuni shear (uno orizzontale ed uno verticale) ed uno scaling non uniforme. Se  $R$  è la matrice della rotazione,  $S_0$  è quella dello shear orizzontale, *S*<sup>v</sup> è quella dello shear verticale e *D* la matrice dello scaling non uniforme, come viene fattorizzata la matrice *R*? Verificarlo graficamente, per θ = −π/6, sui punti del file my\_teapot\_2D\_O.mat, che si scarica dalla piattaforma di eLearning. Visualizzare anche come agiscono le singole trasformazioni sui punti di input. Il seguente codice disegna tali punti prima e dopo la rotazione.

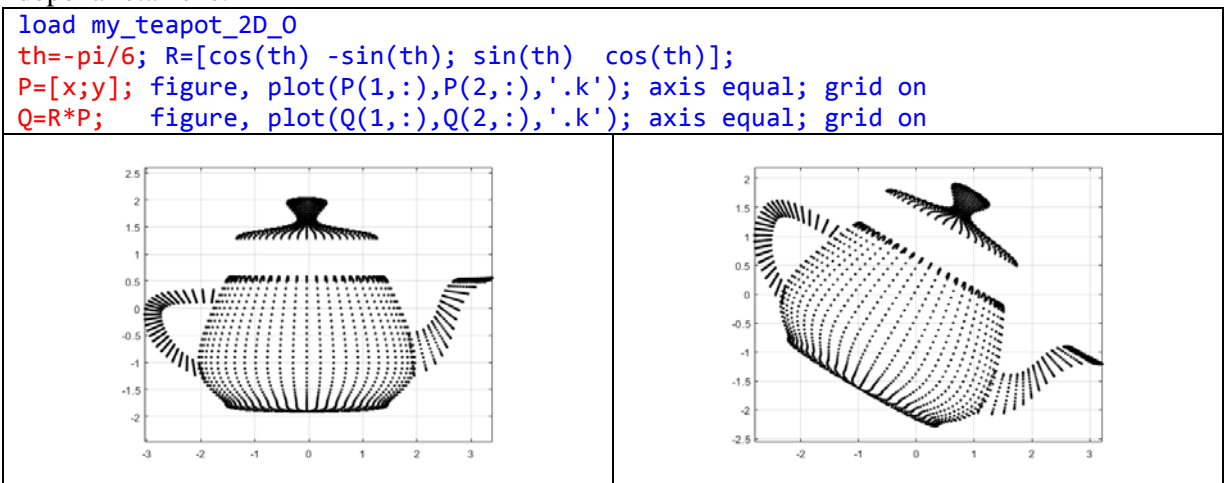

6. Se *A* è la matrice della simmetria ortogonale  $S_a = t_A$  in  $\mathbb{R}^2$  rispetto ad una retta generica *r*=span $\{a\}$ , dove  $\|\boldsymbol{a}\|_2^2$ =1, dimostrare, mediante Symbolic Math Toolbox, che

$$
A = \begin{pmatrix} \cos(2\theta) & \sin(2\theta) \\ \sin(2\theta) & -\cos(2\theta) \end{pmatrix}
$$

- 7. Se *A* è la matrice della simmetria ortogonale  $S_a = t_A$  in  $\mathbb{R}^2$  rispetto ad una retta generica *r*=span $\{a\}$ , determinare i quattro sottospazi fondamentali di *A*. La trasformazione  $t_A$  è un automorfismo? Verificare che il *riflettore di Householder*  $H_a(\mathbf{v}) = -S_a(\mathbf{v})$  descrive la simmetria ortogonale rispetto  $a r^{\perp}$ .
- 8. Calcolare i sottospazi  $\mathcal{N}(A)$  e  $\mathcal{N}(I-A)$  dove A è la matrice della proiezione ortogonale 2D su una generica retta *r*=span $\{a\}$ . Verificarlo nel caso particolare di  $a=(2,1)^T$ , visualizzando anche i sottospazi. Che tipo di trasformazione è indotta dalla matrice  $I - A$ ?
- 9. Calcolare la distanza tra due rette parallele come applicazione della proiezione ortogonale 2D su una retta. Visualizzare il risultato.
- 10. Fattorizzare in trasformazioni lineari elementari una matrice **A** di size (2×2) calcolata come segue: **Nmax=6; A=randi(Nmax,2)-Nmax/2;**
- 11. A partire da una matrice quadrata calcolata come **A=rand(2)** oppure come **A=randn(2)**, spiegare quali trasformazioni lineari elementari si ottengono dalle seguenti fattorizzazioni di **A**:
	- **[L,U,P]=lu(A);**
	- **[U,S,V]=svd(A);**
- 12. Perché per una matrice ortogonale A, di dimensione *n*,vale sempre che det( $A$ ) =  $\pm 1$ .
- 13. Che tipo di trasformazione lineare da  $\mathbb{R}^3$  in  $\mathbb{R}^3$  induce la matrice di permutazione  $P$  data da **P=[1 0 0;0 0 1;0 1 0]**

E **P**−1? Visualizzare il loro effetto.

- 14. Se *A* è la matrice della simmetria ortogonale  $S_a = t_A$  in  $\mathbb{R}^3$  rispetto ad una retta generica *r*=span $\{a\}$ , cosa rappresentano i quattro sottospazi fondamentali di *A*? E  $\mathcal{A}(A-I)$ ? E  $\mathcal{A}(I-A)$ ? La trasformazione  $t_A$  è un automorfismo?
- 15. Disegnare in **R**<sup>3</sup> l'ombra parallela al piano XZ (o al piano YZ) di un solido di rotazione. Tale ombra può essere calcolata come proiezione ortogonale dei punti del solido su quel piano, e poi traslata su una faccia laterale della figura grafica [vedi ACS2\_05b.pdf pag. 46].
- 16. Determinare in **R**<sup>3</sup> la forma matriciale dell'endomorfismo per la proiezione ortogonale su una retta *r***=**span{*a*}, assegnato un vettore *a*∈**R**<sup>3</sup> .
- 17. Calcolare in **R**<sup>3</sup> la distanza tra un punto P ed una retta *r*, e tra il punto P ed un piano π, come applicazione della proiezione ortogonale. Poiché si suppone che **R**<sup>3</sup> sia uno spazio lineare, la retta ed il piano passano per l'origine ed il punto va inteso come estremo finale del vettore OP.
- 18. Calcolare un'inversa generalizzata della matrice: **A=[4 4 -2;4 4 -2;-2 -2 10];** e di **diag(diag(A))**. Calcolare anche la pseudoinversa di **A** e confrontarla col risultato della funzione **pinv()**.
- 19. Verificare che la matrice  $X_p$ , ottenuta come particolare inversa destra della matrice [vedi ACS2\_05c. pdf pag. 11]:

$$
A = \begin{pmatrix} 1 & 2 & 0 \\ 0 & 1 & 1 \end{pmatrix}
$$

non è la pseudoinversa di Moore-Penrose di *A*.

20. Applicare l'algoritmo a pag. 10-11 di ACS2\_05c.pdf, per calcolare una matrice particolare *Xp* e la forma generale delle inverse sinistre della matrice *A* (3×2):

$$
A = \begin{pmatrix} 1 & 1 \\ 2 & 0 \\ 0 & 1 \end{pmatrix}
$$

Calcolare anche la pseudoinversa sinistra di *A* come proiezione ortogonale di  $X_p$  su  $\mathcal{R}(A^{\dagger})$ , confrontandola con  $B = (A^{\dagger}A)^{-1} A^{\dagger}$ .

- 21. Risolvere i seguenti sistemi lineari indeterminati calcolandone la soluzione generale e quella di minima norma 2. Visualizzare graficamente i risultati.
	- A=[1 2 3;4 6 6;7 8 9]; b=[2;2;2];
	- A=[1 4 7;2 3 9;2 2 8]; b=[6;7;6];
	- $A=[1 3 8; 1 2 6; 0 1 2]; b=[12; 9; 3];$